# 30.7 Accounts Payable Period Close

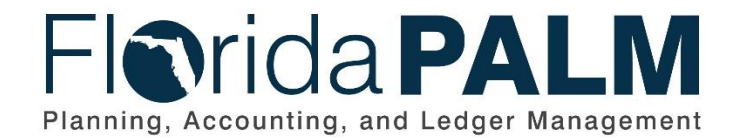

**Department of Financial Services**

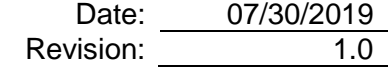

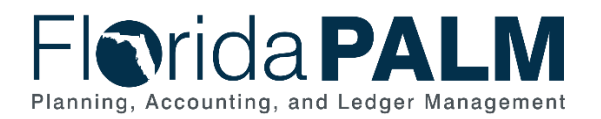

## **Revision History**

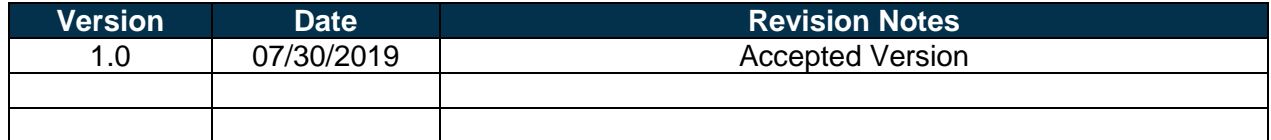

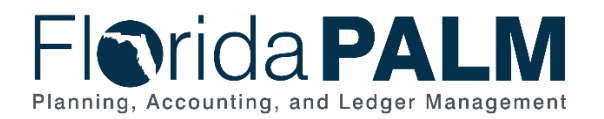

#### **Table of Contents**

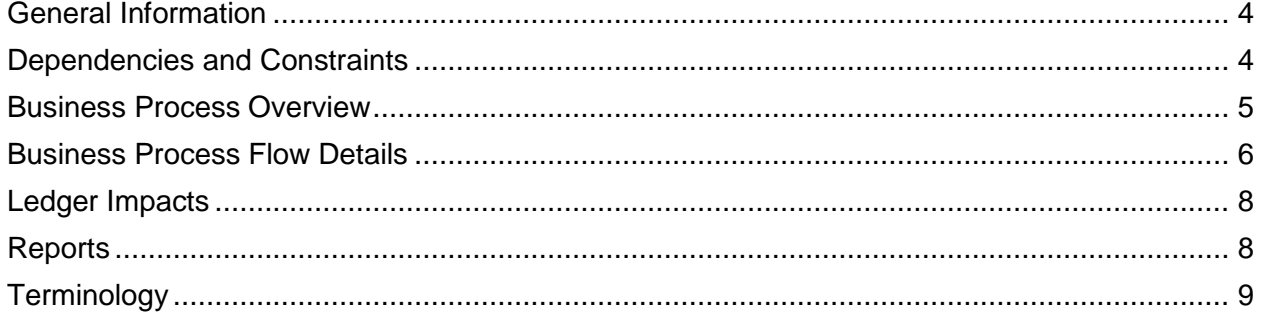

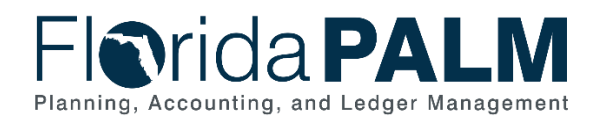

#### <span id="page-3-0"></span>**General Information**

This document describes and depicts the process steps and supporting information for the identified State of Florida financial management business process. This information should be read in conjunction with the Business Process Flow Diagrams located as appendix to this document.

The Dependencies and Constraints section describes any conditions or criteria that impact how or when the business process should be executed. These could be set within Florida PALM or from external sources (i.e., Law or Rule).

The Business Process Overview section summarizes the business process and provides context for understanding the objectives and desired outcomes of the described business process.

Within the Business Process Flow Details section, included for each process step are:

- **Process Step ID** A unique number assigned to each process step
- **Process Step Title** A short description assigned to each process step
- **Description of Process** A detailed narrative description of the process step
- **Ledger Impacts ID** The number assigned to the documented accounting entry associated with the step

Also described below are the Ledger Impacts and Reports, which are displayed as icons on the Business Process Flow Diagrams. Ledger impacts describe where there is an update to one of the ledgers used to track activity for accounting, budget management, or financial reporting purposes. Reports describe where a report is identified to be produced at a process step or is used to support the completion of a process step.

Finally, included in the Terminology section are definitions of terms to help the reader to better understand the document. These are terms that are used within this document that may be new or that require a description for common understanding.

#### <span id="page-3-1"></span>**Dependencies and Constraints**

- Any Accounts Payable (AP) transactions not completed prior to period close are completed in the subsequent period
- The Accounts Payable Period Close Business Process is dependent on transaction processing in the normal course of business and resolution of failed transactions in the appropriate period.
- Journal entries are accounted for as part of the normal business processes.
- An Agency Financial Reporting Supervisor is responsible for the generation of journals for the Accounts Payable Module and for updating the period dates.

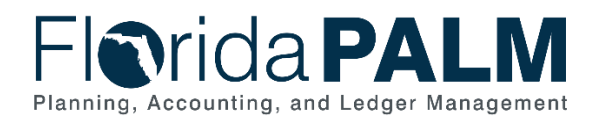

#### <span id="page-4-0"></span>**Business Process Overview**

The Accounts Payable Period Close business process is within the Disbursement Management (DM) business process grouping. DM includes a collection of business processes that:

- Manage supplier information, including demographic and payment information for tax withholding and reporting purposes;
- Support the disbursement process for State obligations from encumbrance through payment request, payment creation, and escheatment; and
- Perform month-end and year-end closing activities.

The Accounts Payable Period Close business process highlights the activities to be completed in preparation to close the Accounts Payable Module. The Accounts Payable Period Close business process is applicable to both the month end and year end close. The completion of these closing tasks monthly facilitates a timely year end close for the AP module. The Agency AP Supervisor oversees the completion of accounts payable tasks such as the following: collecting and paying all outstanding invoices and expense payments, monitoring and managing encumbrance balances, resolving accounting and budget exceptions for vouchers and payments, recording revolving fund payments or other manual payments, and completing required voucher approvals to schedule payments (and corrections) prior to the last pay cycle for the period to be closed.

Upon completion of the last scheduled pay cycle, the Agency Financial Reporting Supervisor initiates the close process for the Accounts Payable Module and updates the applicable period dates. The Agency AP Supervisor then updates the dates for unposted vouchers for the new period. All transactions are then posted for the new current period.

The period close activities are intended to monitor and manage agency business operations and facilitate statewide reporting purposes. Monthly review and close-out of pending transactions are performed by authorized agency users. System jobs are run to update pertinent modules and the Accounts Payable Module is reconciled to the General Ledger.

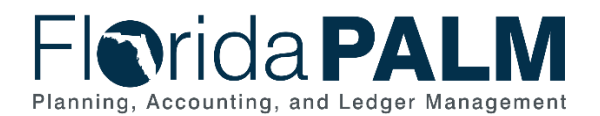

#### <span id="page-5-0"></span>**Business Process Flow Details**

The table below describes steps in the business process as reflected on the Business Process Flow Diagram. The table also reflects information associated with each step describing the intent of the specific process.

The Business Process Flow Diagram uses horizontal swim lanes to depict where activities are performed by different parties or systems. Each swim lane is titled with either an agency or an enterprise role. The swim lanes may change from page to page within a single business subprocess as more or fewer roles are required to execute sections of the business subprocess. Optionally, the Business Process Flow Diagram may reflect vertical swim lanes to further designate information such as systems or time intervals.

*Table 1: Accounts Payable Period Close*

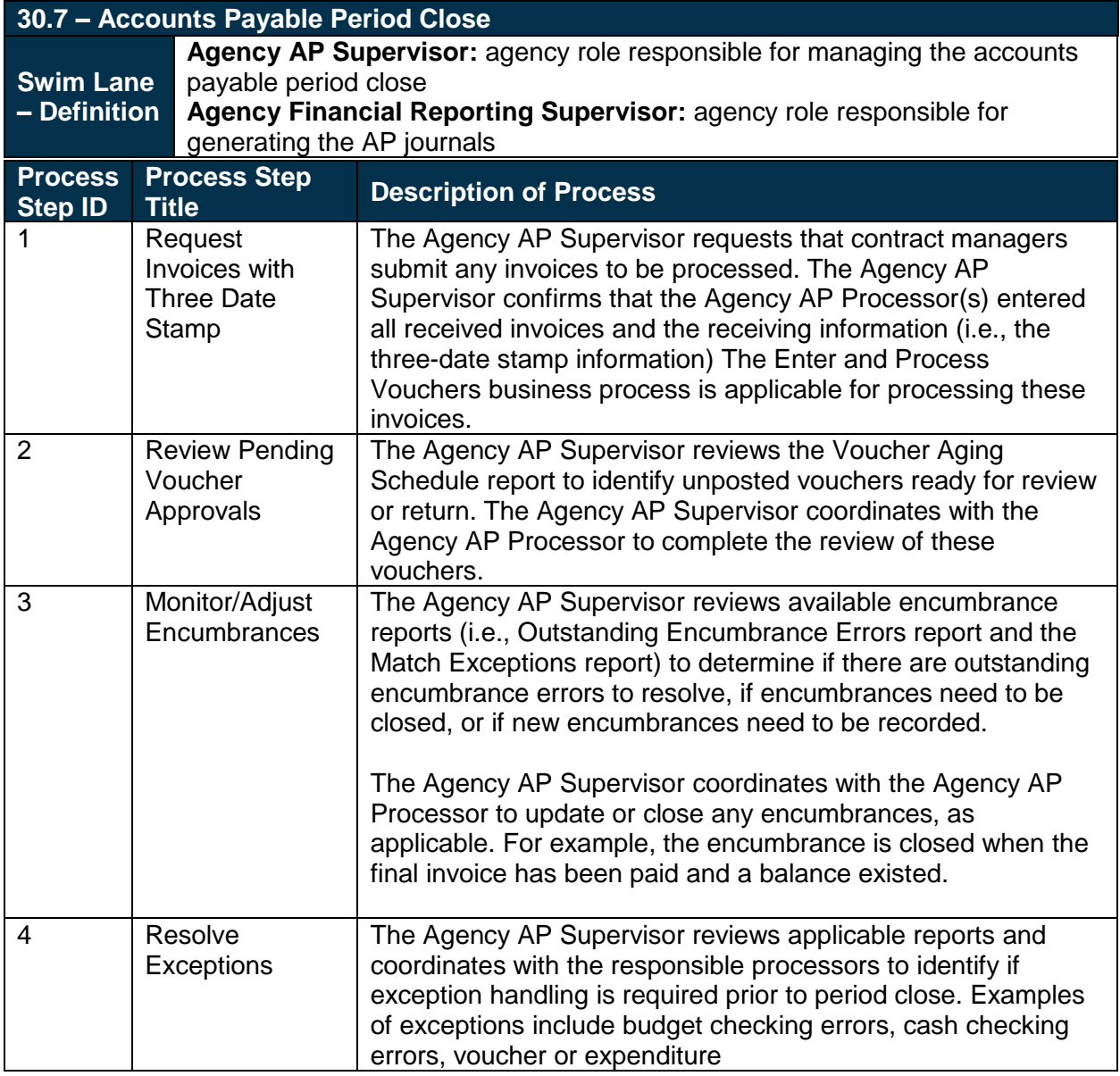

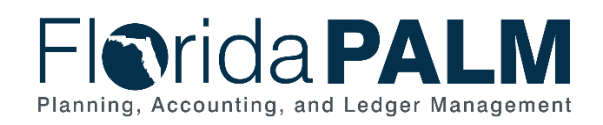

30.7 Accounts Payable Period Close

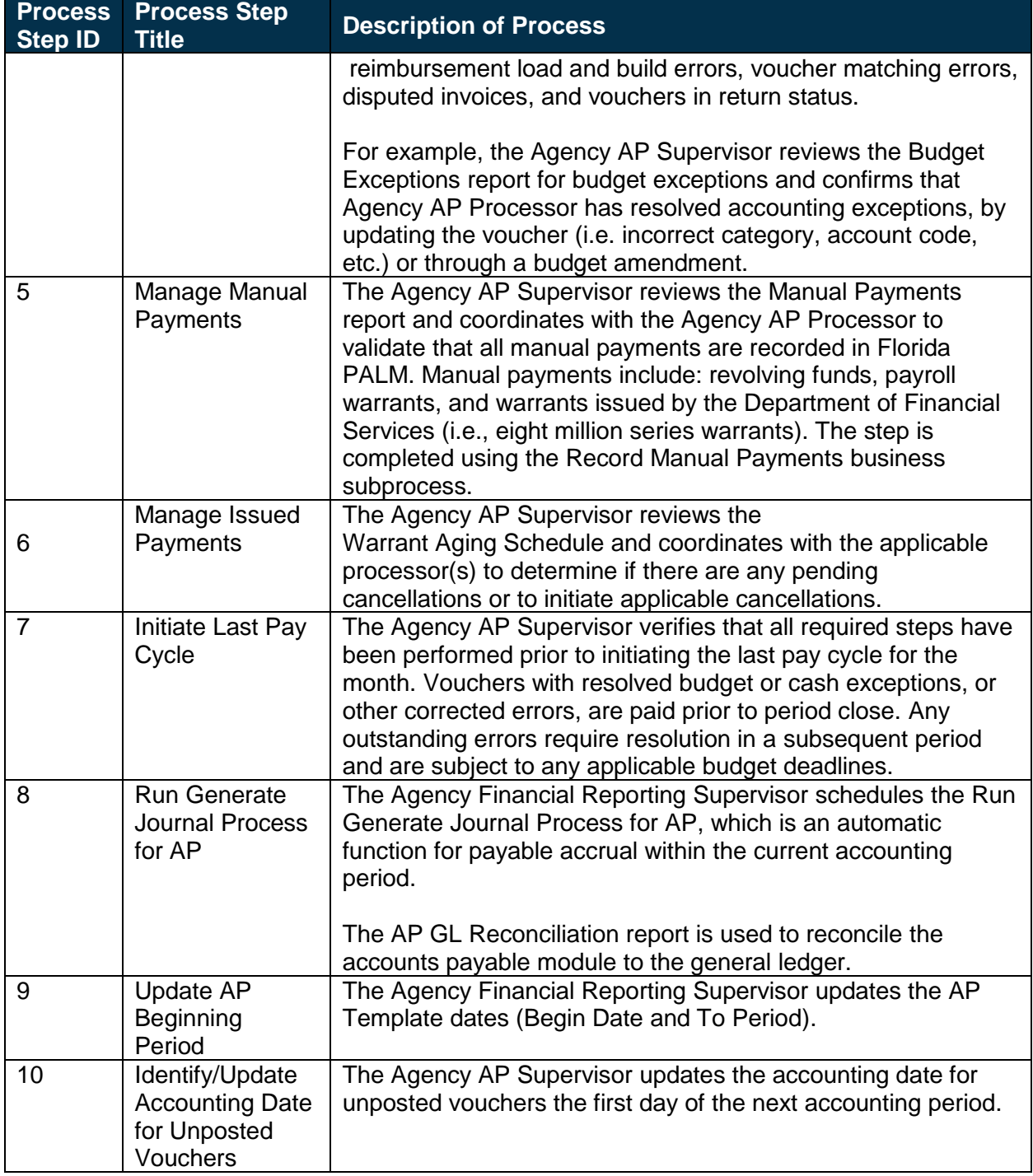

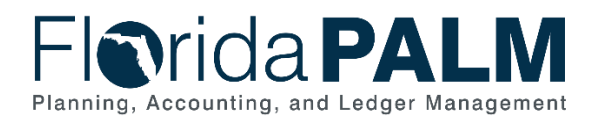

## <span id="page-7-0"></span>**Ledger Impacts**

*Table 2: Ledger Impacts Included on Business Process Flow Diagrams*

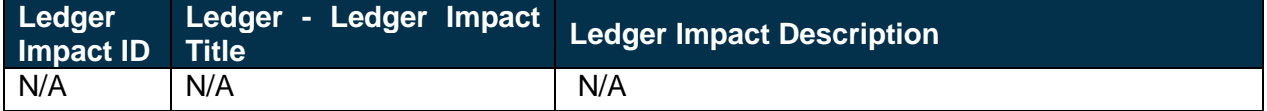

#### <span id="page-7-1"></span>**Reports**

*Table 3: Reports Included on Business Process Flow Diagrams*

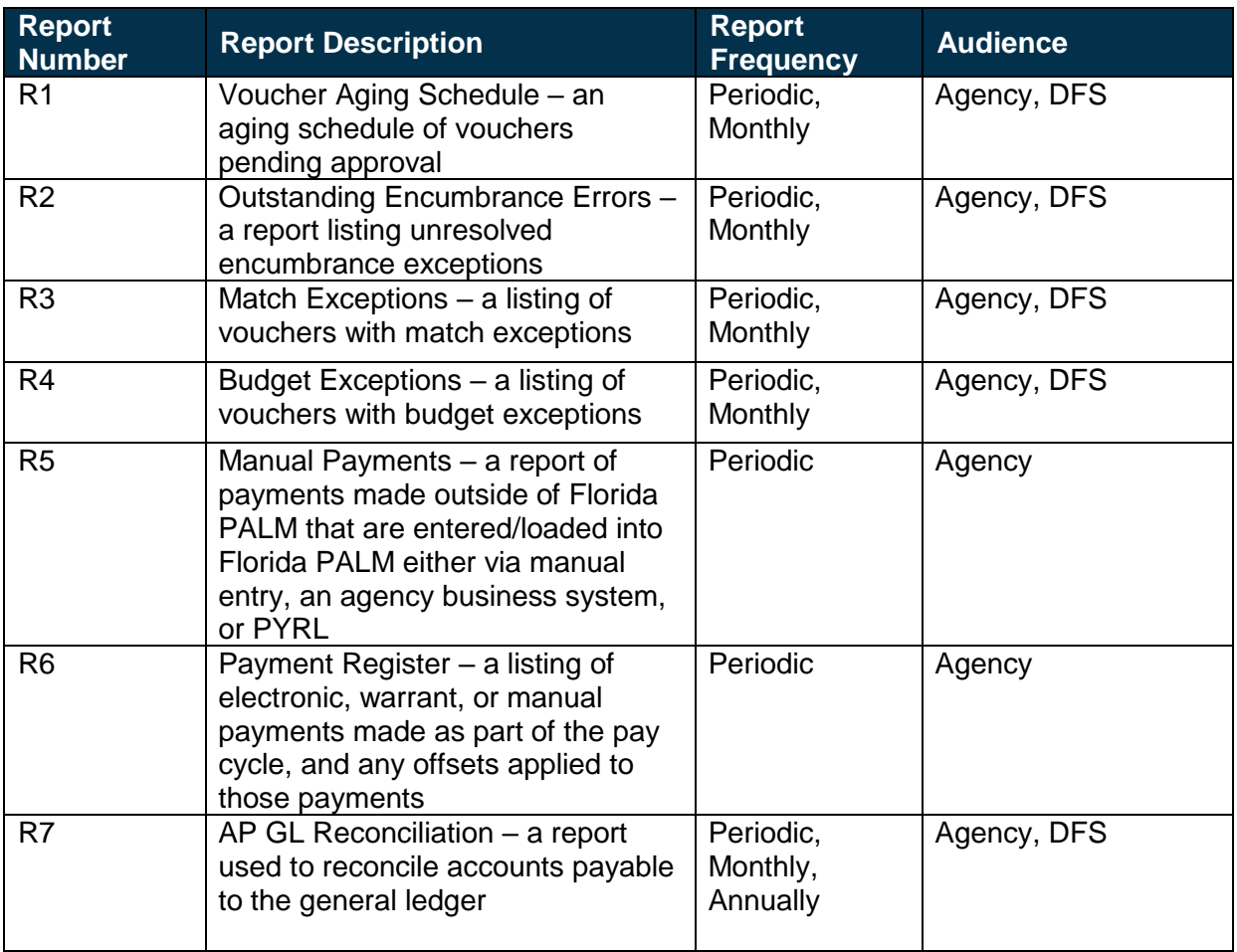

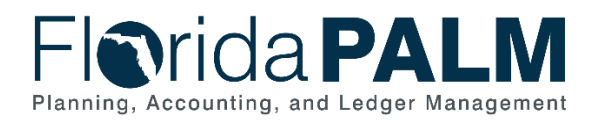

### <span id="page-8-0"></span>**Terminology**

**Accounts Payable Period Close** – the process that clears the balances of temporary accounts to be ready for the next accounting period.

**Basis Date** – a date field in Florida PALM used to calculate compliance with the prompt pay criteria and to calculate any interest due to suppliers for late payments.

**Budget Check** – compares the transaction to available spending authority. If there is available spending authority, the transaction continues processing. If there is not available spending authority, then the transaction stops. Budget Check exceptions are resolved via the Budget Execution and Management business process.

**Business Unit** – an operational subset of an organization, which enables tracking of specific business information for reporting and other data consolidation.

**Encumbrance** – amount of budget committed for the payment of goods and/or services.

**General Ledger** – a master set of accounts in which an entity's financial transactions are recorded in detail or in summary format. Serves as a central repository for accounting data transferred from all sub-ledgers or process areas.

**Posting** – the process that posts journal data to the General Ledger (the LEDGER table).

**Voucher** – a digital record created within Florida PALM to make a payment to an external entity such as a supplier.